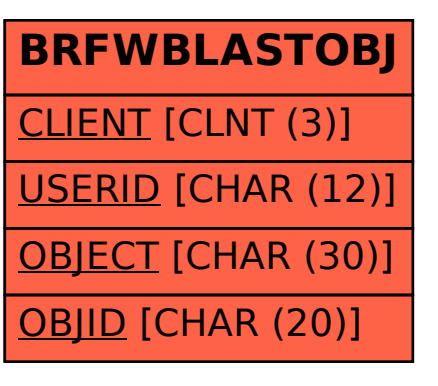

## SAP ABAP table BRFWBLASTOBJ {BRF: User-Specific History}